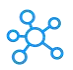

## **Sage Simply Accounting Shortcuts for Windows & Mac**

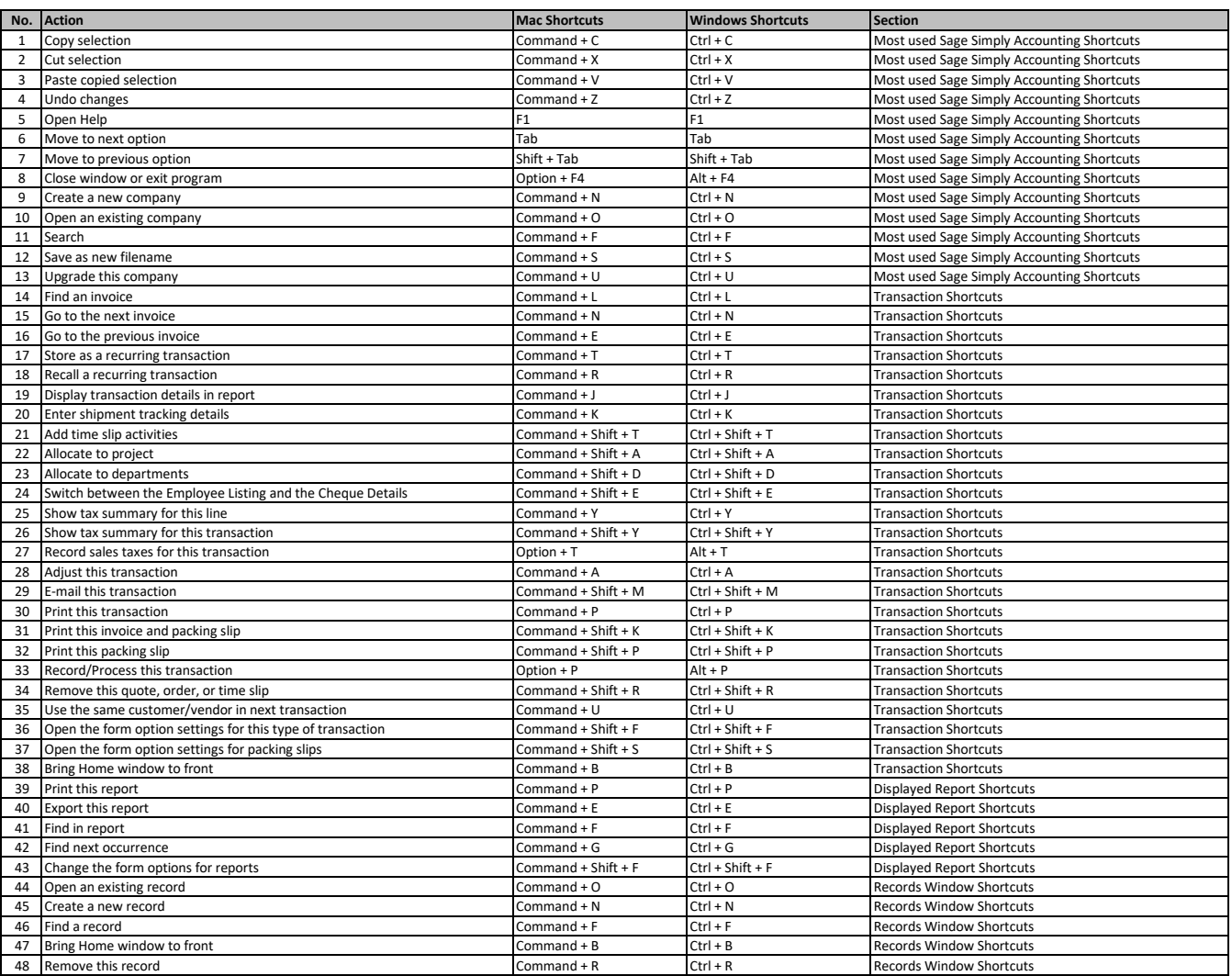

**[learn more](https://tutorialtactic.com/) keyboard shortcuts at https://tutorialtactic.com/**